## HW6: CS 110X C 2013

Note: This homework (and all remaining homework assignments) is a **partner homework** and must be completed by each partner pair. When you complete this assignment, you must not share your answers with any other student. Only one person from a partner pair needs to submit the assignment.

Please make sure that **as a team** you work together on these problems, but you also each individually understand the code for each of the associated programs.

Q1 Simulation Exercise In a Random Walk over two dimensions, the initial coordinate is (0, 0). Then a random direction is chosen (an angle whose value is  $0 \le \text{angle} \le 2*\pi$ .) and then the position is updated as follows: angle =  $random.random() * 2 * math.pi$  $x = x + \text{math.} \cos(\text{angle})$  $y = y + \text{math.sin}(\text{angle})$ Write a Python function randomWalk(n) that returns a *tuple* containing two lists, the first value contains  $n+1$  X-Coordinates and the second contains  $n+1$  Y-Coordinates. You can assume n  $\geq 0$ . Write a Python function plotRandomTrials (numTrials, numSteps) that computes a number of independent random walks – using the randomWalk(numSteps) –and plots all paths using  $pylab.plot()$  on the same plot. Sample Output >>> randomWalk(3) **([0, 0.560246160309, -0.07291991366628, 0.4476766974271], [0, -0.8283261675561, -0.054310196941, -0.9081129660391])** >>> randomWalk(0) **([0], [0])**The above shows how randomWalk $(3)$  returns a tuple Figure 1 containing two values, each a list of four values. Note that 40 the first "point" of (0, 0) appears as the first values in each 30 of these two lists. When calling  $20$ 10 plotRandomTrials(200, 200), for example, the plot on the right shows the accumulation of 200 random

Note that I cannot post specific outputs for these "random walks". Use the above values and graph on the right as examples of what your code would produce.

walks, each with 200 steps.

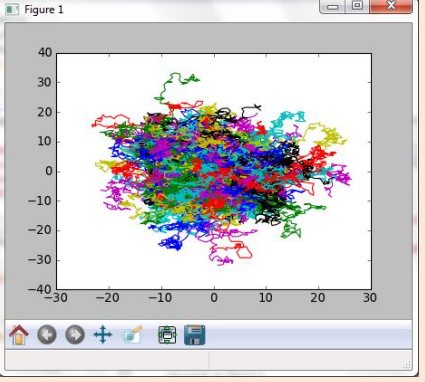

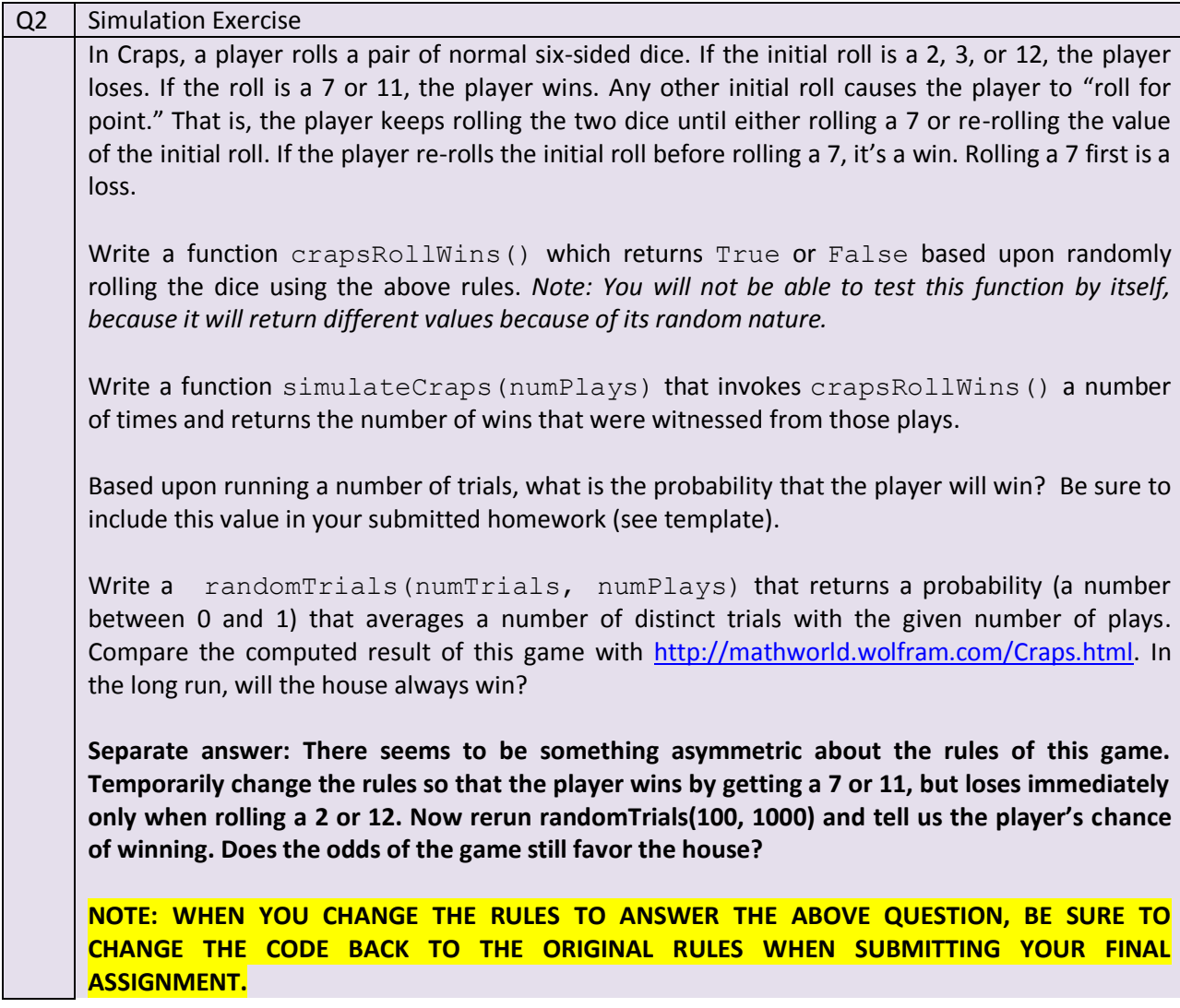

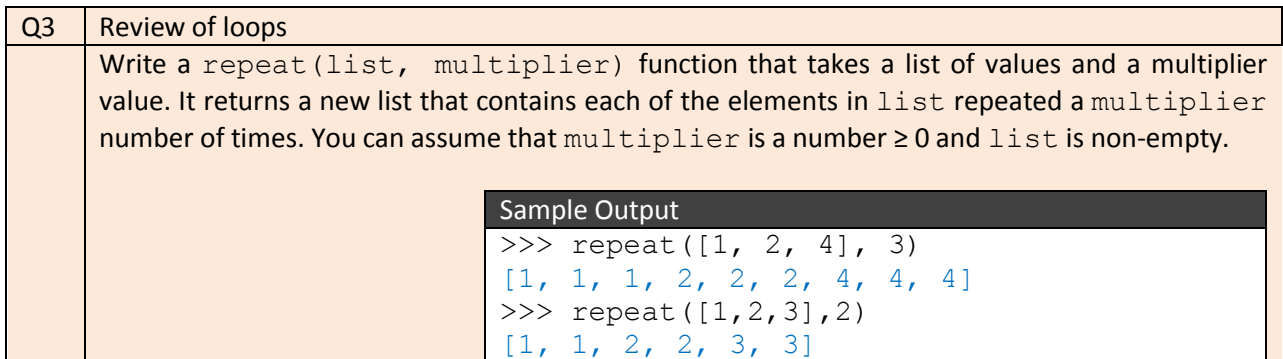

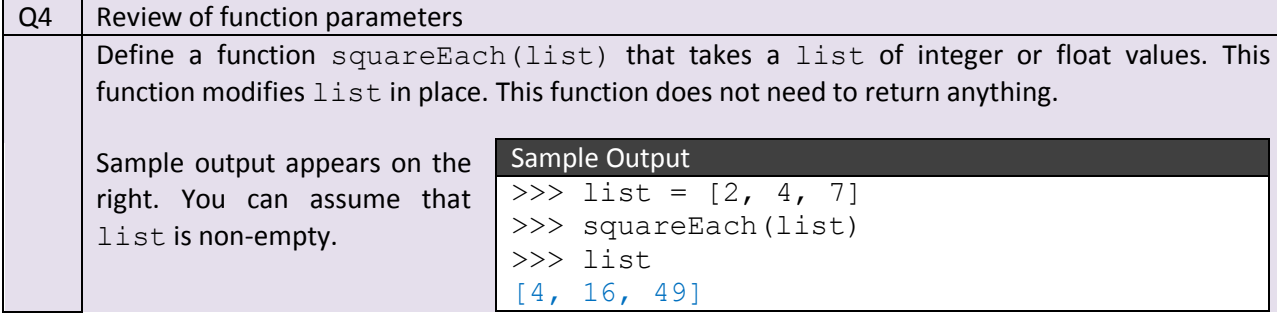

## **How To Get Started On This Assignment**

A template **HW6.py** file is provided to you.

## **You are responsible for properly documenting all functions as you have seen me do in class. The rubric will assign points for documentation, so pay attention!**

Submit your HW6.py file using the web-based turnin system. As we have mentioned in class, only one of the team members needs to submit the assignment. But just make sure that something gets submitted!

Make sure that you don't write any additional code to invoke these functions, since that gets in the way of the TAs grading the assignments. Good Luck!